## TECHNO EXPERT SOLUTIONS

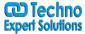

AN INSTITUTE FOR SPECIALIZED STUDIES!

# Course Content of Oracle CRM On Demand Advanced Analytics Workshop:

#### **Reporting Methodology**

- Identifying Subject Areas
- Finding Data Columns
- Analyzing Custom Objects
- Designing Your Report

#### **Formatting Tables**

- Column Formatting
- Conditional Formatting
- Using Images

#### **Working With Pivot Tables**

- Adding Totals and Relative Values
- Adding Duplicate Columns

#### **Using Advanced Layout Views**

- Column Selectors
- Gauge Views
- Adding a Legend
- Using a Narrative View

#### **Using Filters**

- Filtering with SQL Expressions
- Using Variables
- Filtering Based on Results of Another Analysis
- Using the Filtered Metrics Function

#### **Combining Reports with Set Operations**

#### **Defining Column Filter Prompts**

- When to Use Prompts
- Date Range Prompts

# **TECHNO EXPERT SOLUTIONS**

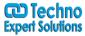

AN INSTITUTE FOR SPECIALIZED STUDIES!

## **Column Formulas and Conditional Expressions**

- Where to Apply Formulas
- Creating Mathematical Formulas

#### **Date and Time Formulas**

- Types of Date Formulas
- Rolling Date Filters
- Using Session Variables

#### **Conditional Values**

- Using CASE Statements
- Applying Aggregation Rules

#### **Navigating Users to Analyses**

- Defining Drill-Down Paths
- Creating a Web Link field

### **Creating Custom Dashboards**

- Creating and Designing Custom Dashboards
- Creating Dashboard Prompts